## **CMS - Universal Analyzer/Importer Analysis Unit editor - Source Settings tab**

**Universal Analyzer/Importer Analysis Unit editor - Source Settings tab**

This section provides a detailed description of the specific **Source Settings tab** in the **Universal Analyzer/Importer Analysis Unit editor**:

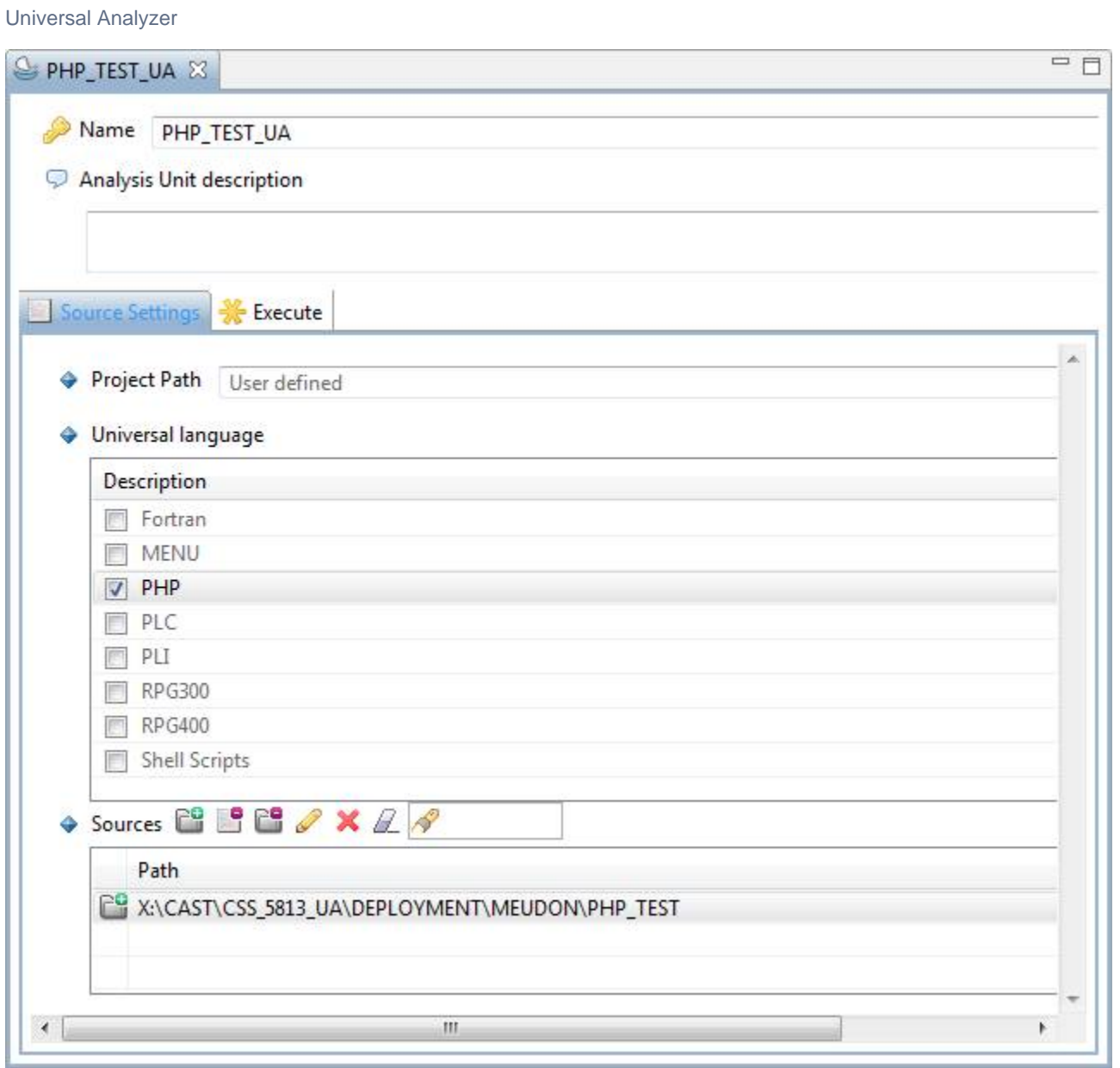

## **Source Settings tab**

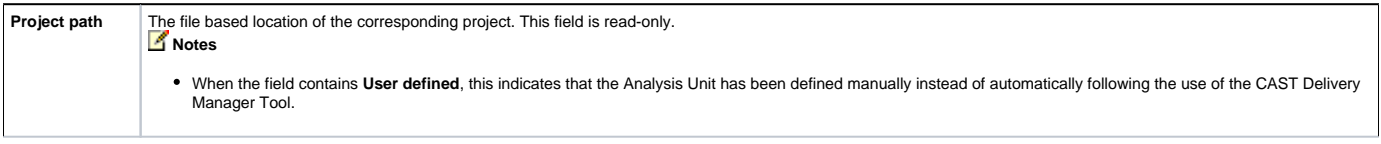

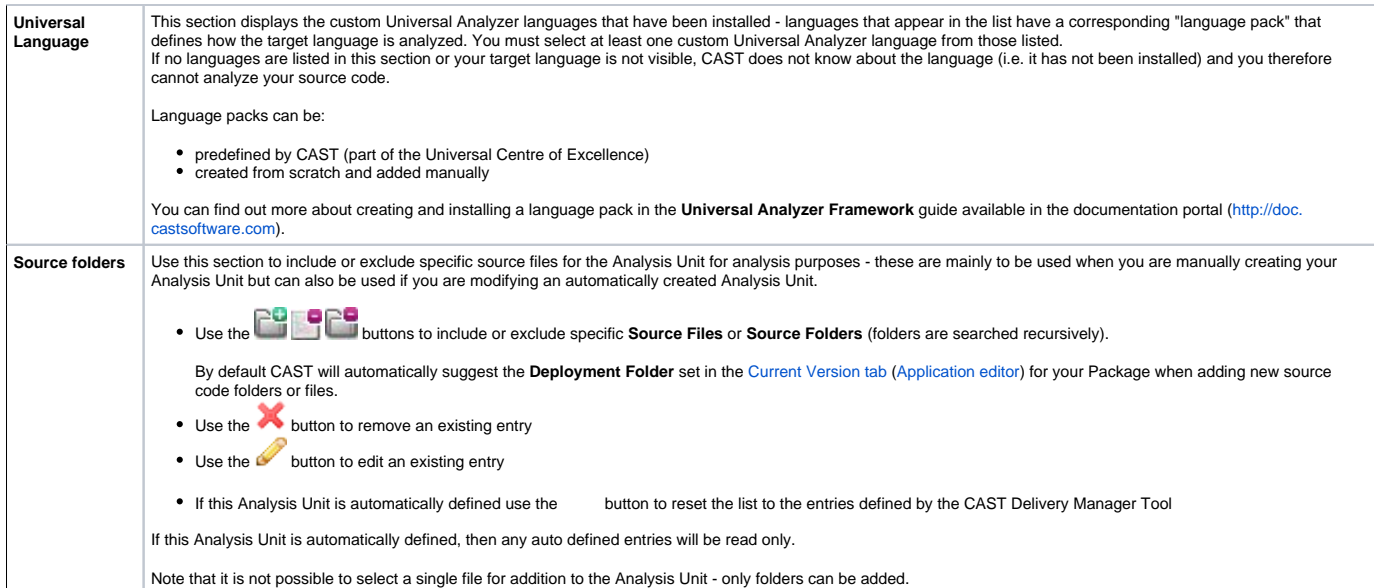

## Universal Importer

Note that it is not possible to manually create a Universal Importer Analysis Unit. It will be created automatically if you have installed a custom CAST Delivery Manager Tool plugin specifically for packaging .UAX files.

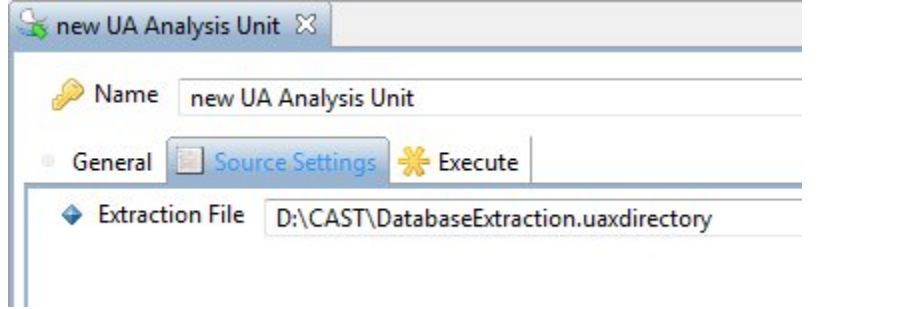

## **Source Settings tab**

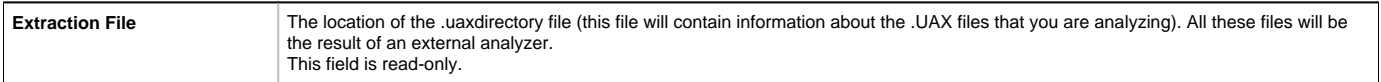

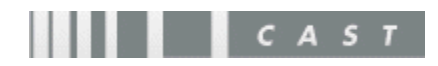